# Logic Programming

Using Data Structures
Part 2

#### Temur Kutsia

Research Institute for Symbolic Computation Johannes Kepler University Linz, Austria kutsia@risc.jku.at

#### Contents

Recursive Comparison

Joining Structures Together

**Accumulators** 

**Difference Structures** 

# **Comparing Structures**

#### Structure comparison:

- More complicated than the simple integers
- Have to compare all the individual components
- Break down components recursively.

# Comparing Structures. aless

#### Example

aless(X,Y) succeeds if

- X and Y stand for atoms and
- x is alphabetically less than Y.

```
aless(avocado, clergyman) succeeds. aless(windmill, motorcar) fails. aless(picture, picture) fails.
```

# Comparing Structures. aless

```
Success Empty word is smaller than a nonempty one.
 Success The first character of the first word is
          alphabetically less than one of the second:
          aless (avocado, clergyman).
Recursion The first character is the same in both. Then have
          to check the rest:
          For aless (lazy, leather) check
          aless (azy, eather).
   Failure The first character of the first word is greater than
          the first one of the second:
          aless (book, apple).
   Failure Reach the end of both words at the same time:
          aless (apple, apple).
   Failure Run out of characters for the second word:
          aless (alphabetic, alp).
```

# Representation

- Transform atoms into a recursive structure.
- List of integers (ASCII codes).
- Use built-in predicate atom\_codes:

```
?- atom_codes(alp, [97,108,112]).
yes
?- atom_codes(alp, X).
X = [97,108,112] ?
yes
?-atom_codes(X, [97,108,112]).
X = alp ?
yes
```

#### First Task

# Convert atoms to lists: atom\_codes(X, XL). atom\_codes(Y, YL). Compare the lists: alessx(XL, YL).

#### Putting together:

```
aless(X, Y) :-
   atom_codes(X, XL),
   atom_codes(Y, YL),
   alessx(XL, YL).
```

#### Second Task

#### Compose alessx.

Success First word ends before second:

 $alessx([], [\_|\_]).$ 

Success The first character in the first is alphabetically less than the the one in the second:

alessx([X|], [Y|]) := X < Y.

Recursion The first character is the same in both. Then have to check the rest:

alessx([H|X], [H|Y]) :- alessx(X, Y).

What about failing cases?

# Program

```
aless(X, Y):-
    atom_codes(X, XL),
    atom_codes(Y, YL),
    alessx(XL, YL).

alessx([], [_|_]).
alessx([X|_], [Y|_]):-
    X < Y.
alessx([H|X], [H|Y]):-
    alessx(X, Y).</pre>
```

# **Appending Two Lists**

For any lists List1, List2, and List3 List2 appended to List1 is List3 iff either

- ▶ List1 is the empty list and List3 is List2, or
- List1 is a nonempty list and
  - ▶ the head of List3 is the head of List1 and
  - ▶ the tail of List3 is List2 appended to the tail of List1.

#### Program:

```
append([], L, L).
append([X|L1], L2, [X|L3]) :-
    append(L1, L2, L3).
```

# Using append

# Inventory Example: Bicycle Factory

- To build a bicycle we need to know which parts to draw from the supplies.
- Each part of a bicycle may have subparts.
- Task: Construct a tree-based database that will enable users to ask questions about which parts are required to build a part of bicycle.

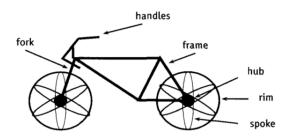

# Parts of a Bicycle

Basic parts:

```
basicpart(rim). basicpart(gears).
basicpart(spoke). basicpart(bolt).
basicpart(rearframe). basicpart(nut).
basicpart(handles). basicpart(fork).
```

Assemblies, consisting of a quantity of basic parts or other assemblies:

```
assembly(bike, [wheel, wheel, frame]).
assembly(wheel, [spoke, rim, hub]).
assembly(frame, [rearframe, frontframe]).
assembly(hub, [gears, axle]).
assembly(axle, [bolt, nut]).
assembly(frontframe, [fork, handles]).
```

#### Bike as a Tree

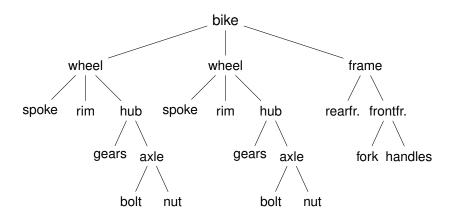

# Program

Write a program that, given a part, will list all the basic parts required to construct it.

#### Idea:

- 1. If the part is a basic part then nothing more is required.
- 2. If the part is an assembly, apply the same process (of finding subparts) to each part of it.

# Predicates: partsof

partsof (X, Y): Succeeds if X is a part of bike, and Y is the list of basic parts required to construct X.

▶ Boundary condition. Basic part: partsof(X, [X]) :- basicpart(X).

Assembly:

```
partsof(X, P) :-
  assembly(X, Subparts),
  partsoflist(Subparts, P).
```

▶ Need to define partsoflist.

# Predicates: partsoflist

Boundary condition. List of parts for the empty list is empty:

```
partsoflist([], []).
```

Recursive case. For a nonempty list, first find partsof of the head, then recursively call partsoflist on the tail of the list, and glue the obtained lists together:

```
partsoflist([P|Tail], Total) :-
   partsof(P, Headparts),
   partsoflist(Tail, Tailparts),
   append(Headparts, Tailparts, Total).
```

► The same example using accumulators

# Finding Parts

# Using Intermediate Results

#### Frequent situation:

- Traverse a PROLOG structure.
- Calculate the result which depends on what was found in the structure.
- At intermediate stages of the traversal there is an intermediate value for the result.

#### Common technique:

- Use an argument of the predicate to represent the "answer so far".
- This argument is called an accumulator.

# Length of a List without Accumulators

#### Example

listlen (L, N) succeeds if the length of list L is N.

- ► Boundary condition. The empty list has length 0: listlen([], 0).
- Recursive case. The length of a nonempty list is obtained by adding one to the length of the tail of the list.

```
listlen([H|T], N) :-
    listlen(T, N1),
    N is N1 + 1.
```

# Length of a List with an Accumulator

#### Example

lenacc(L, A, N) succeeds if the length of list L, when added the number A, is N.

► Boundary condition. For the empty list, the length is whatever has been accumulated so far, i.e. A:
lenacc([], A, A).

Recursive case. For a nonempty list, add 1 to the accumulated amount given by A, and recur to the tail of the list with a new accumulator value A1:

```
lenacc([H|T], A, N) :-
A1 is A + 1,
lenacc(T, A1, N).
```

# Length of a List with an Accumulator, Cont.

# Example Complete program:

```
listlenacc(L, N) :-
    lenacc(L, 0, N).

lenacc([], A, A).
lenacc([H|T], A, N) :-
    A1 is A + 1,
    lenacc(T, A1, N).
```

# Computing List Length

# Example (Version without Accumulator)

```
listlen([a,b,c], N).
listlen([b,c], N1), N is N1 + 1.
listlen([c], N2), N1 is N2 + 1, N is N1 + 1.
listlen([], N3), N2 is N3 + 1, N1 is N2 + 1,
N is N1 + 1.
N2 is 0 + 1, N1 is N2 + 1, N is N1 + 1.
N1 is 1 + 1, N is N1 + 1.
N is 2 + 1.
```

N = 3

# Computing List Length

```
Example (Version with an Accumulator)
listlenacc([a,b,c], N).
lenacc([a,b,c], 0, N).
A1 is 0+1, lenacc([b,c], A1, N).
lenacc([b,c], 1, N).
A2 is 1+1, lenacc([c], A2, N).
lenacc([c], 2, N).
A3 is 2+1, lenacc([], A3, N).
lenacc([], 3, N).
N = 3
```

#### List as an Accumulator

- Accumulators need not be integers.
- If a list is to be produced as a result, an accumulator will hold a list produced so far.
- Wasteful joining of structures avoided.

# Example (Reversing Lists)

```
reverse(List, Rev) :-
    rev_acc(List, [], Rev).

rev_acc([], Acc, Acc).
rev_acc([X|T], Acc, Rev) :-
    rev_acc(T, [X|Acc], Rev).
```

# Bicycle Factory

Recall how parts of bike were found. Inventory example partsoflist has to find the parts coming from the list [wheel, wheel, frame]:

- ► Find parts of frame.
- Append them to [] to find parts of [frame].
- Find parts of wheel.
- Append them to the parts of [frame] to find parts of [wheel, frame].
- Find parts of wheel.
- ► Append them to the parts of [wheel, frame] to find parts of [wheel, wheel, frame].

#### Wasteful!

# Bicycle Factory

```
Improvement idea: Get rid of append. Use accumulators.
partsacc(X, A, P): parts of X, when added to A, give P.
partsof(X, P) := partsacc(X, [], P).
partsacc(X, A, [X|A]) :- basicpart(X).
partsacc(X, A, P) :-
    assembly(X, Subparts),
    partsacclist (Subparts, A, P).
partsacclist([], A, A).
partsacclist([P|Tail], A, Total) :-
    partsacc(P, A, Headparts),
    partsacclist (Tail, Headparts, Total).
```

#### Difference Structures

#### Compute parts of wheel without and with accumulator:

#### Example (Without Accumulator)

```
?- partsof(wheel, P).
X = [spoke, rim, gears, bolt, nut];
No
```

#### Example (With Accumulator)

```
?- partsof(wheel, P).
X = [nut, bolt, gears, rim, spoke];
No
```

Reversed order.

#### Difference Structures

How to avoid wasteful work and retain the original order at the same time?

Difference structures.

- ► Consider the list [a,b,c|Ho].
- The structure of the list is known up to a point.
- ▶ If, at some point, Ho is unbound then we have an open list.
- ► Informally, Ho is a called a "hole".

We started with an open list and "filled" in the hole with the structure.

- The result of filling in the hole in an open list with a "proper" list is a "proper" list.
- What happens if we instantiate the hole with an open list?
- The result will be an open list again:

```
?- List=[a,b,c|Ho], Ho=[d,e|Y].
?- List=[a,b,c,d,e|Y].
```

- Filling in the hole with a proper list, again:
- ▶ ?- List=[a,b,c|Ho], Ho=[d,e].
- ▶ ?- List=[a,b,c,d,e].
- ▶ Is not it the same as append([a,b,c],[d,e],List)?

#### open\_append

- We can define append in terms of "hole filling".
- Assume the first list is given as an open list.
- Define a predicate that fills in the hole with the second list.
- A naive and limited way of doing this:

```
open_append([H1,H2,H3|Hole],L2):-Hole=L2.
?- List=[a,b,c|Ho], open_append(List,[d,e]).
   List=[a,b,c,d,e]
   Ho=[d,e]
```

Improvement is needed: This version assumes having a list with three elements and the hole.

# Improvement Idea

- One often wants to say about open lists something like "take the open list and fill in the hole with ..."
- Hence, one should know both an open list and a hole.
- ▶ Idea for list representation: Represent a list as an open list together with the hole.
- Such a representation is called a difference list.
- ► Example: The difference list representation of the list [a,b,c] is the pair of terms [a,b,c|X] and X.

#### diff\_append

#### Difference append:

```
diff_append(OpenList, Hole, L2) :- Hole=L2.
?- List=[a,b,c|Ho], diff_append(List,Ho,[d,e]).
    List=[a,b,c,d,e]
    Ho=[d,e]
```

Compare to the open\_append:

```
open_append([H1,H2,H3|Hole], L2) :- Hole=L2.
?- List=[a,b,c|Ho], open_append(List,[d,e]).
    List=[a,b,c,d,e]
    Ho=[d,e]
```

#### **Difference Lists**

- Introduce a notation for difference lists.
- Idea: We are usually interested the open list part of difference list, without the hole.
- ► From the pair [a,b,c|Ho] and Ho we are interested in [a,b,c].
- ▶ "Subtracting" the hole Ho from the open list [a,b,c|Ho].
- ▶ [a,b,c|Ho]-Ho.
- The has no interpreted meaning. Instead one could define any operator to use there.

DList=[a,b,c|Ho]-Ho,
 diff\_append(DList,[d,e]).

DList=[a,b,c,d,e]-[d,e]
Ho=[d,e]

► Has to be improved again: We are not interested in the "filled hole" in the instantiation of Ho hanging around.

▶ Let diff\_append return the open list part of the first argument:

```
diff_append(OpenList-Hole, L2, OpenList) :-
    Hole=L2.
?- DList=[a,b,c|Ho]-Ho,
    diff_append(Dlist,[d,e],Ans).
Dlist=[a,b,c,d,e]-[d,e]
    Ho=[d,e]
    Ans=[a,b,c,d,e]
```

- It is better now. Ans looks as we would like to.
- Still, there is a room for improvement: The diff\_append
  - takes a difference list as its first argument,
  - a proper list as its second argument, and
  - returns a proper list.
- Let's make it more uniform.

▶ Better, but not the final approximation: diff\_append takes two difference lists and returns an open list:

```
diff_append(
        OpenList1-Hole1, OpenList2-Hole2, OpenList1
) :-
        Hole1=OpenList2.

?- Dlist=[a,b,c|Ho]-Ho,
        diff_append(Dlist,[d,e|Ho1]-Ho1,Ans).

Dlist=[a,b,c,d,e|Ho1]-[d,e|Ho1]
        Ho=[d,e|Ho1]
        Ans=[a,b,c,d,e|Ho1]
```

- We have returned an open list but we want a difference list.
- The first list has gained the hole of the second list.
- All we need to ensure is that we return the hole of the second list.

Return the hole of the second list as well:

```
diff_append(
    OpenList1-Hole1,
    OpenList2-Hole2,
    OpenList1-Hole2
    Hole1=OpenList2.
?- DList=[a,b,c|Ho]-Ho,
   diff append(DList, [d,e|Ho1]-Ho1, Ans).
   DList=[a,b,c,d,e|Ho1]-[d,e|Ho1]
   Ho=[d,e]Ho1]
   Ans=[a,b,c,d,e|Ho1]-Ho1
```

- We have returned an difference list.
- Now we can recover the proper list we want:

```
?- DList=[a,b,c|Ho]-Ho,
  diff_append(DList,[d,e|Ho1]-Ho1,Ans-[]).
Ans=[a,b,c,d,e]
```

```
diff_append can be made more compact:
```

```
diff_append(
         OpenList1-Hole1,
         Hole1-Hole2,
         OpenList1-Hole2
).
```

### diff\_append. Usage

Add an element at the end of a list:

```
add_to_back(L-H, El, Ans) :-
    diff_append(L-H, [El|H1]-H1, Ans-[]).
?- add_to_back([a,b,c|H]-H, e, Ans).
    H = [e]
    Ans = [a,b,c,e]
```

#### Difference Structures

Both accumulators and difference structures use two arguments to build the output structure.

Accumulators: the "result so far" and the "final result".

Difference structures: the (current approximation of the) "final result" and the "hole in there where the further information can be put".

# Bicycle Factory

Use holes.

```
partsof(X, P) :-
    partshole(X, P-Hole),
    Hole=[].
partshole(X, [X|Hole]-Hole) :-
    basicpart(X).
partshole(X, P-Hole) :-
    assembly(X, Subparts),
    partsholelist (Subparts, P-Hole).
partsholelist([], Hole-Hole).
partsholelist([P|Tail], Total-Hole) :-
    partshole (P, Total-Hole1),
    partsholelist (Tail, Hole1-Hole).
```

```
partsof(X, P) :-
   partshole(X, P-Hole),
   Hole=[].
```

- ▶ partshole(X, P-Hole) builds the result in the second argument P and returns in Hole a variable.
- Since partsof calls partshole only once, it is necessary to terminate the difference list by instantiating Hole with []. (Filling the hole.)
- Alternative definition of partsof:
   partsof(X, P) :- partshole(X, P-[]).
  It ensures that the very last hole is filled with [] even before the list is constructed.

```
partshole(X, [X|Hole]-Hole) :-
  basicpart(X).
```

- It returns a difference list containing the object (basic part) in the first argument.
- The hole remains open for further instantiations.

```
partshole(X, P-Hole):-
   assembly(X, Subparts),
   partsholelist(Subparts, P-Hole).
```

- Finds the list of subparts.
- ▶ Delegates the traversal of the list to partsholelist.
- ▶ The difference list P-Holeis passed to partsholelist.

```
partsholelist([P|Tail], Total-Hole) :-
   partshole(P, Total-Hole1),
   partsholelist(Tail, Hole1-Hole).
```

- ▶ partshole starts building the Total list, partially filling it with the parts of P, and leaving a hole Hole1 in it.
- partsholelist is called recursively on the Tail. It constructs the list Hole1 partially, leaving a hole Hole in it.
- ➤ Since Hole1 is shared between partshole and partsholelist, after getting instantiated in partsholelist it gets also instantiated in partshole.
- ► Therefore, at the end Total consists of the portion that partshole constructed, the portion of Hole1 partsholelist constructed, and the hole Hole.